# **Techniken wirtschaftswissenschaftlichen Arbeitens**

- 1) Kurze Einführung
- 2) Die Erstellung eines Zeitplans für eine wissenschaftliche Arbeit
- 3) Anleitungen zur Anfertigung wissenschaftlicher Arbeiten
- 4) Zitierregeln
- 5) Themenerfassung
	- a) Wie finde ich die angegebene Literatur? Wie beschaffe ich sie mir?
	- b) Einige Hinweise
- 6) Thematische Literatursuche
	- a) Finden intelligenter Suchstrategien
	- b) Einführung in einige Datenbanken
- 7) Hinweise zum formalen Aufbau wissenschaftlicher Arbeiten
- 8) Anforderungen an die Gliederung
- 9) Zur wissenschaftlichen Sprache

Literatur: Gleitsmann, Beate/Christiane Suthaus: Wissenschaftliches Arbeiten im Wirtschaftsstudium. Ein Leitfaden zum Einstieg. Konstanz/München: UVK, 2013

Was ist wissenschaftliches Arbeiten?

Eine mögliche (knappe) Definition:

Wissenschaftliches Arbeiten =

Informationsverarbeitung (Beschaffung, Aufnahme, Auswertung)

+ Gestaltung schriftlicher Arbeiten (Gliederung, Aufbau, Zitieren, Bibliographieren)

+ (weite Definition) Informationsvermittlung

"Bevor z.B. ein Forschungsbericht oder ein Lehrbuch publiziert wird, ist ein Manuskript mindestens fünfmal überarbeitet worden, die zugrundeliegende Gliederung mindestens zehnmal."

beides aus: Rüdiger Jacob: Wissenschaftliches Arbeiten: Eine praxisorientierte Einführung für Studierende der Wirtschaftswissenschaften. wv-Studium; Bd. 176: Sozialwissenschaft . Opladen: Westdeutscher Verlag, 1997, S. 11 – 13 bzw. S. 25

# **2) Erstellung eines Zeitplans für eine wissenschaftliche Arbeit**

Beispiel: ALPEN-Methode

- A ktivitätenliste erstellen
- L änge einschätzen und Lage von Aktivitäten planen
- P ufferzeiten einplanen
- E ntscheidungen über die Wichtigkeit von Aktivitäten treffen rledigung der Aktivitäten
- N achkontrolle: Unerledigtes übertragen

(Lothar Seiwert: Das 1x1 des Zeitmanagement. Unter Mitarbeit von Winfried U. Graichen. GABAL-Schriftenreihe, Band 10. 4., durchgesehene Auflage. Speyer: GABAL, 1986, S. 21 - 24 )

## Noch ein paar Tips:

- $\triangleright$  genügend Freizeit einplanen
- genügend Zeit für Literaturrecherche und –beschaffung vorsehen
- ≻ Kopiert bedeutet noch nicht gelesen!
- Am Schluß braucht man Zeit für
	- $\checkmark$  die optimale Gestaltung und Formulierung von Gliederung, Einleitung, "Schlußbemerkungen" sowie ggf. Zusammenfassung o.ä.
	- $\checkmark$  Kopieren und ggf. Binden der Arbeit.

Die Arbeit sollte unbedingt vor dem Kopieren von jemandem auf Rechtschreib-, Zeichensetzungs- und Stilfehler durchgesehen werden!!!

# **Erstellung einer Aktivitätenliste**

Aufgabenblöcke und ihre Unterteilung:

# *ggf. Themensuche:*

- Ideen für Themen finden und sammeln
- überblicksmäßige Literaturrecherche zu den Themen, abwägen
- ggf. Kontakt mit möglichem Betreuer
- Festlegung der endgültigen Themenformulierung
- Entwicklung einer oder mehrerer Forschungsfragen

# *Projektplanung:*

- Festlegung der Arbeitsschritte
- ggf. Auswahl der Vorgehensweise (z.B. bei empirischen Arbeiten)
- ggf. Erstellung eines Exposés und Kontakt mit Betreuer

*(ggf.) Anmeldung der Arbeit im Prüfungsamt*

# *Literaturrecherche:*

- ggf. Suche nach der zum Thema angegebenen Literatur
- Recherche, ob es zum Thema passende weitere Literatur gibt
- Beschaffung der Literatur

*Lektüre der Literatur:* 

- gefundene Literatur lesen
- Anfertigung von "Exzerpten"
- Aufbau und fortlaufende Ergänzung einer möglichst strukturierten **Suchwortliste**
- Literaturverzeichnis erstellen

*ggf. Planung und Durchführung weiterer Arbeitsschritte* (z.B. empirische Untersuchung, naturwissenschaftliche Versuche)

*Strukturierung der Ergebnisse:*

- Bestimmung der relevanten Aspekte des Themas

- Aufbau einer Gliederung
- ggf. Kontakt mit Betreuer

*Schreibphase*

*Überarbeitungsphase*

*Erstellung der weiteren Bestandteile der Arbeit* (z.B. Titelblatt, Verzeichnisse, Anhang, eidesstattliche Erklärung, Lebenslauf)

*Korrekturphase:*

- Arbeit von anderen Korrektur lesen lassen
- Korrekturen einarbeiten

*Arbeit drucken und binden lassen*

*Abgabe der Bachelorarbeit*

# **Planung von Länge und Lage der Aktivitäten**

(Beispiel – die geschätzten Zeitdauern können je nach Projekt/ zu erstellender Arbeit sehr stark von den realen bei Ihrer eigenen Zeitplanung abweichen!)

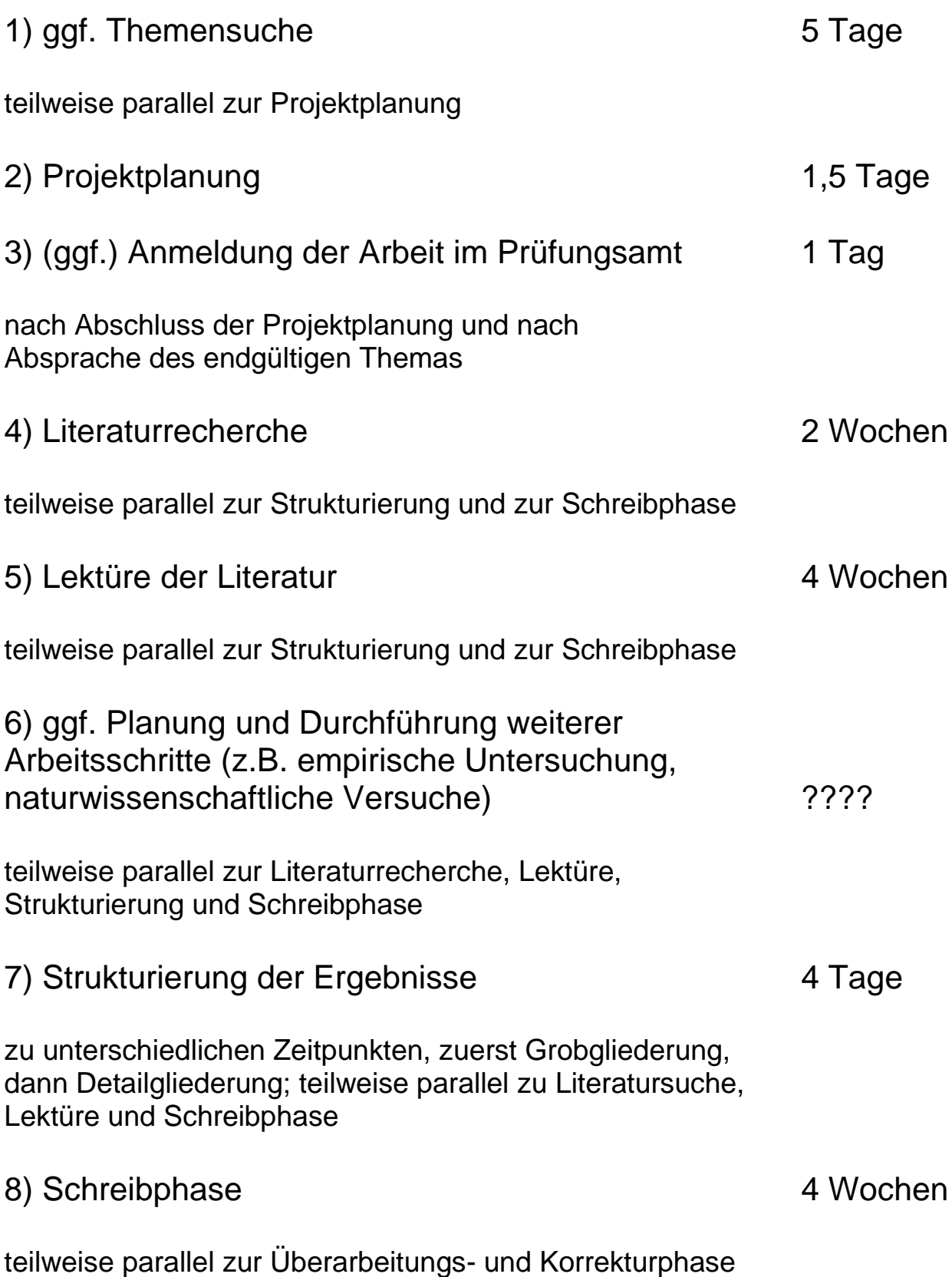

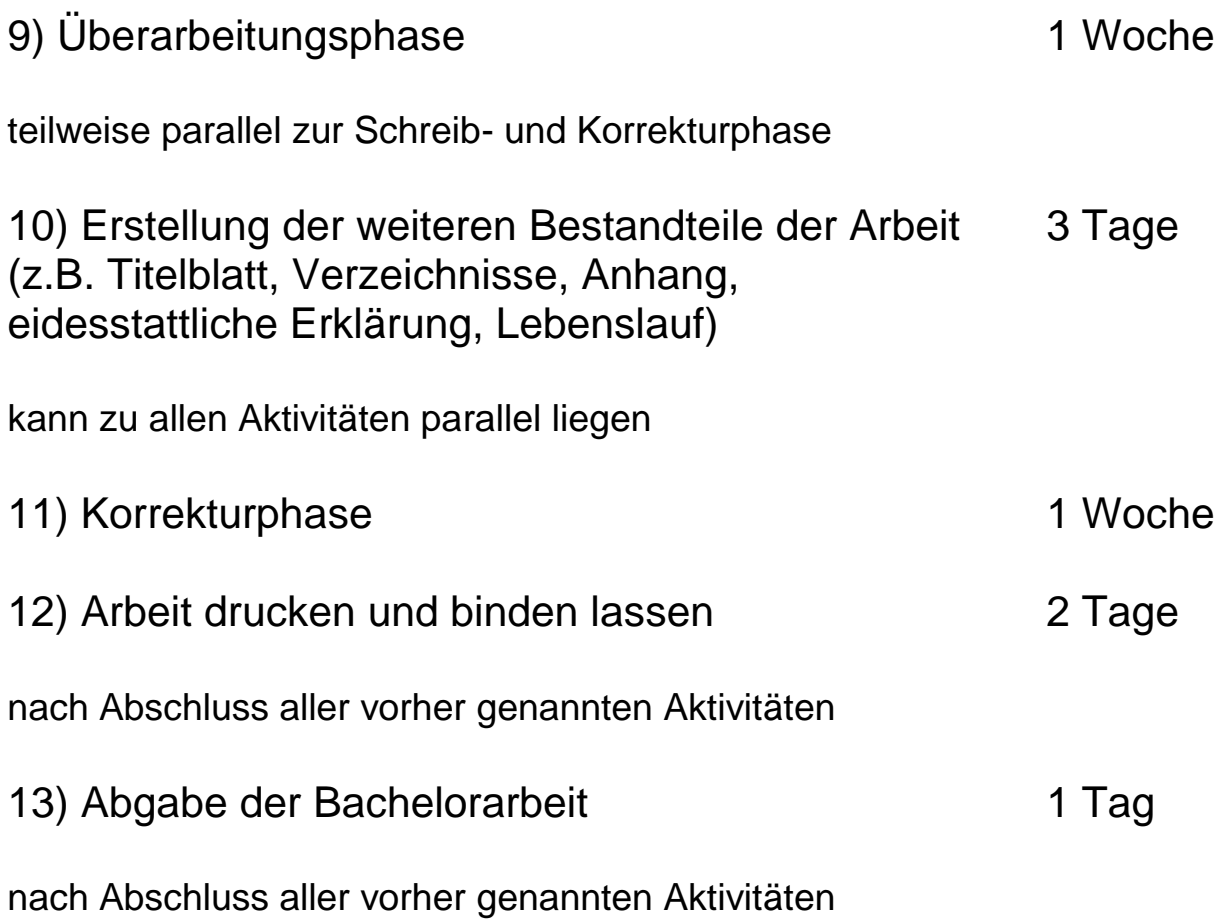

# **Festlegung der zur Verfügung stehenden Arbeitstage**

Beispiel:

Insgesamt bleiben ab "heute" bis zum Abgabetermin 9 Wochen. Das sind

63 Tage.

Davon abgezogen werden pro Woche ein Tag Erholung

9 Tage

sowie ggf. Feiertage, Familienfeste etc.

Falls noch Klausuren anstehen oder andere Studiums- oder Arbeitsverpflichtungen, müssen weitere Tage abgezogen werden. Wenn es bei den 9 Erholungstagen bleibt, stehen insgesamt

54 Tage

zur Verfügung.

Wichtig ist, diese Tage nicht einfach "linear" mit den Aktivitäten zu füllen. Es ist in der Regel nicht sinnvoll, den ganzen Tag nur für eine einzelne Aktivität vorzusehen – man ist nicht gleichmäßig produktiv über den Tag. Besser ist es, unterschiedliche Arten von Arbeiten für jeden Tag einzuplanen, damit die kreativen Phasen für das Schreiben, die weniger kreativen für Routinearbeiten genutzt werden können. Ein Zeitplan – hier ganz einfach in Form eines Gantt-Diagramms in einer Excel-Tabelle - könnte dann so aussehen:

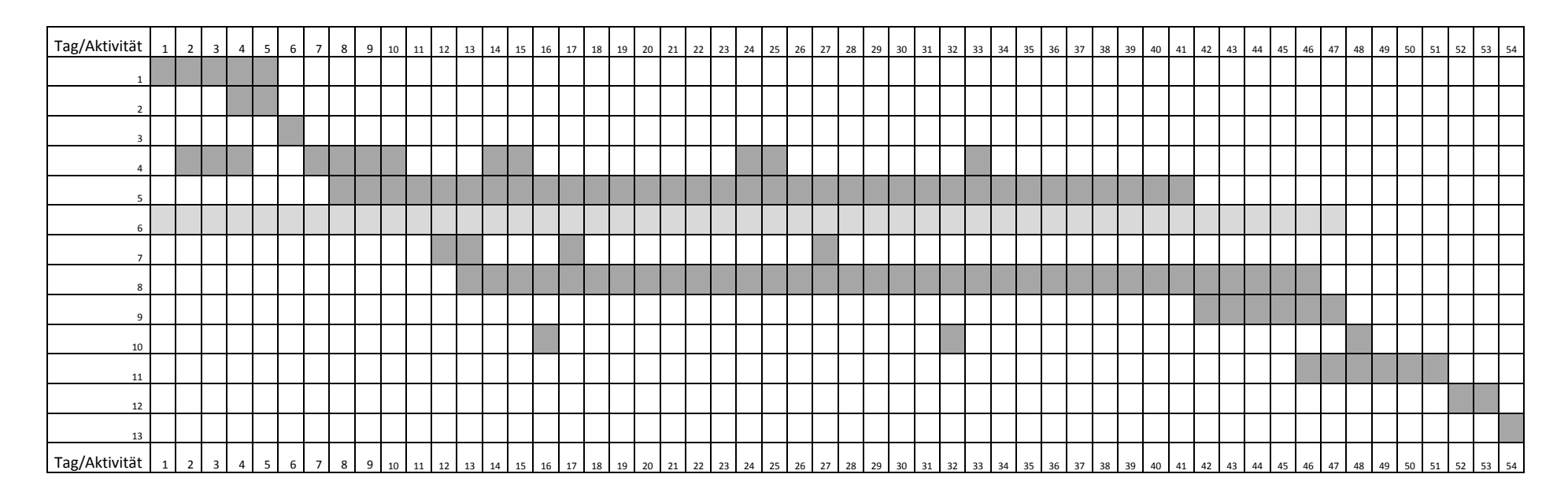

Was hier jetzt noch fehlt: Eine Entscheidung über die Wichtigkeit der einzelnen Aktivitäten. Das ist natürlich nur vor dem Hintergrund eines konkreten wissenschaftlichen Projektes möglich.

Die Festlegung der Pufferzeiten, der Möglichkeiten, eine Aktivität zeitlich zu verschieben, kann im Gantt-Diagramm nur durch Anmerkungen erfolgen. Eventuell können die zeitlich absolut festliegenden Aktivitäten farbig markiert werden.

Die Nachkontrolle sollte zu festgelegten Zeitpunkten stattfinden. Sinnvoll ist es, diese Zeitpunkte auch zu einer immer detaillierteren Planung zu nutzen, also etwa statt Aktivität 8 "Schreibphase" eher das Schreiben einzelner Gliederungspunkte auf den Plan zu setzen.

## **Weiterführende Literaturhinweise**

Material zur Zeitplanung kann man in vielen Büchern zum wissenschaftlichen Arbeiten finden. Oft sind auch konkrete Beispiele für Zeitpläne dabei. Einige Titel – ohne Anspruch auf Vollständigkeit oder Auswahl der "besten":

Esselborn-Krumbiegel, Helga: Von der Idee zum Text. Eine Anleitung zum wissenschaftlichen Schreiben. UTB Bd. 2334. 5., aktualisierte Auflage. Paderborn u.a.: Schöningh, 2017, Kapitel 2 ab S. 13

Rossig, Wolfram E./Joachim Prätsch: Wissenschaftliche Arbeiten. Leitfaden für Haus- und Seminararbeiten, Bachelor- und Masterthesis, Diplom- und Magisterarbeiten, Dissertationen. 8. Auflage. Achim: BerlinDruck, 2010, S. 52 - 54

Stickel-Wolf, Christine/Joachim Wolf: Wissenschaftliches Arbeiten und Lerntechniken: Erfolgreich studieren – gewusst wie! 7., aktualisierte und überarbeitete Auflage. Wiesbaden: Springer Gabler, 2013, S. 123 – 134 und 341 - 364

Theisen, Manuel René: Wissenschaftliches Arbeiten. Erfolgreich bei Bachelor- und Masterarbeit. 17., aktualisierte und bearbeitete Auflage. München: Vahlen, 2017, S. 36 - 44

Auch im Internet wird an vielen Stellen die Zeitplanung für das wissenschaftliche Arbeiten erklärt.

Beispiele:

o.V.: Die Bachelorarbeit. [http://www.studieren-im-netz.org/im](http://www.studieren-im-netz.org/im-studium/studieren/bachelorarbeit)[studium/studieren/bachelorarbeit,](http://www.studieren-im-netz.org/im-studium/studieren/bachelorarbeit) Abruf am 27.08.2014

Pinus, Anne: Einen Zeitplan für die Bachelorarbeit erstellen – so geht's. [http://www.helpster.de/einen-zeitplan-fuer-die-bachelorarbeit](http://www.helpster.de/einen-zeitplan-fuer-die-bachelorarbeit-erstellen-so-geht-s_14844)[erstellen-so-geht-s\\_14844,](http://www.helpster.de/einen-zeitplan-fuer-die-bachelorarbeit-erstellen-so-geht-s_14844) Abruf am 27.08.2014

# **3) Anleitungen zum wissenschaftlichen Arbeiten**

Oberste Priorität: Anleitung des Lehrstuhls, an dem die Arbeit geschrieben wird!

Beispiele:

BWL:

<http://www.controlling.uni-koeln.de/25665.html>

http://uo.uni-koeln.de/sites/uo/pdf/Hinweise\_Abschlussarbeiten\_170117.pdf

http://www.finance.unikoeln.de/sites/finanzierungslehre/documents/studium/Leitfaden/Anleitung\_fuer\_ wissenschaftliches Arbeiten 08 17.pdf

http://www.mig.uni-koeln.de/sites/mig/documents/Richtlinien\_2017.pdf

VWL:

http://ockenfels.uni-koeln.de/sites/stawiockenfels/pdf/Lehre/abschlussarbeiten/Leitfaden\_deutsch\_Stand20170315.pdf

http://www.indecon.unikoeln.de/sites/indecon/user\_upload/1\_Guideline\_academic\_writing.pdf

http://www.medienoekonomie.unikoeln.de/studiumlehre/abschlussarbeiten/masterarbeiten/

Sozialwissenschaften:

http://www.sozialpolitik.uni-koeln.de/de/abschlussarbeiten/hinweisewissenschaftlichen-arbeitens/

http://www.iss-wiso.uni-koeln.de/de/studium/studierende/wirtschafts-undsozialpsychologie/seminararbeiten/

Interessante Quelle für Anleitungen zu verschiedenen Einzelthemen:

http://www.youtube.com

# **4) Zitierregeln**

a) Bücher mit (meist) bis zu drei Verfassern, einzelne Beiträge sind nicht voneinander zu unterscheiden

- Zuname des Autors
- Vorname(n) des Autors, wenn erlaubt wenigstens einer ausgeschrieben

Bei bis zu drei Verfassern, deren Beiträge nicht voneinander zu unterscheiden sind, müssen alle drei Verfassernamen vollständig angegeben werden. Bei mehr als drei wird oft nur der erste Verfasser aufgeführt, die anderen durch "u.a." oder "et al." ersetzt. Falls kein Autor angegeben ist, erfolgt häufig der Vermerk: o.V. (ohne Verfasserangabe).

- Buchtitel
- ggf. Untertitel
- ggf. Serientitel
- ggf. Bandnummer der Serie
- Auflagenvermerk
- Verlag (nicht immer verlangt)
- Verlagsort

Bei bis zu drei Verlagsorten werden alle drei genannt, bei mehr als drei nur der erste, die anderen durch "u.a." oder "et al." ersetzt.

#### - Publikationsjahr

In bestimmten Fällen können weitere Angaben wichtig sein, z.B. ein Dissertationsvermerk.

#### Beispiel:

Hahner, Markus/Wolfgang Scheide/Elisabeth Wilke-Thissen: Wissenschaftliches Arbeiten mit Word 2007. Word als Werkzeug für Seminar-, Haus- & Studienarbeit, Diplom- & Magisterarbeit, Bachelor- & Masterthesis, Dissertation & Wissenschaftsbuch. Unterschleißheim: Microsoft Press 2010

b) Bücher, die Aufsätze verschiedener Verfasser enthalten => der einzelne Aufsatz kommt ins Literaturverzeichnis, nicht das gesamte **Buch!!!!!** 

- Zuname des Aufsatzautors
- Vorname(n) des Aufsatzautors, wenn erlaubt wenigstens einer ausgeschrieben

Bei bis zu drei Verfassern, deren Beiträge nicht voneinander zu unterscheiden sind, müssen alle drei Verfassernamen vollständig angegeben werden. Bei mehr als drei wird oft nur der erste Verfasser aufgeführt, die anderen durch "u.a." oder "et al." ersetzt. Falls kein Autor angegeben ist, erfolgt häufig der Vermerk: o.V. (ohne Verfasserangabe).

- Titel des Aufsatzes
- ggf. Untertitel des Aufsatzes

mit "in:" werden die Angaben zum Buch angeschlossen. Statt eines Buch*autors* erfolgt die Angabe des Herausgebers, gekennzeichnet durch "(Hrsg.)".

Anschließend werden Anfangs- und Endseite des Aufsatzes angegeben.

Beispiel:

Farmer, Karl/Roland Mestel: Von der US-Immobilienkrise zur globalen Finanzund Wirtschaftskrise, in: Die Krise der Weltwirtschaft: Zurück zur sozialen Marktwirtschaft und die ethischen Herausforderungen auf dem Weg dahin. Hrsg. v. Werner Lachmann/Karl Farmer/Reinhard Haupt. Marktwirtschaft und Ethik, Bd. 15. Berlin: Lit Verlag, 2011, S. 23 - 55

c) Aufsätze aus Zeitschriften

- Zuname des Aufsatzautors
- Vorname(n) des Aufsatzautors, wenn erlaubt wenigstens einer ausgeschrieben

Bei bis zu drei Verfassern, deren Beiträge nicht voneinander zu unterscheiden sind, müssen alle drei Verfassernamen vollständig angegeben werden. Bei mehr als drei wird oft nur der erste Verfasser aufgeführt, die anderen durch "u.a." oder "et al." ersetzt. Falls kein Autor angegeben ist, erfolgt häufig der Vermerk: o.V. (ohne Verfasserangabe).

- Titel des Aufsatzes
- ggf. Untertitel des Aufsatzes

mit "in:" werden die Angaben zur Zeitschrift angeschlossen:

- Zeitschriftentitel

Falls der Zeitschriftentitel abgekürzt wird, sollte möglichst eine anerkannte Abkürzung verwendet werden. In jedem Fall muss die Abkürzung im Abkürzungsverzeichnis aufgeführt werden.

- Bandangabe
- Erscheinungsjahr
- Heftnummer

Anschließend werden Anfangs- und Endseite des Aufsatzes angegeben.

Beispiel:

Herbertz, Claus/Dirk Sliwka: When Higher Prizes Lead to Lower Efforts: The Impact of Favoritism in Tournaments, in: Economics Letters 120 (2013), 2, S. 188 - 191

d) Internetquellen

- Zuname des Autors

- Vorname(n) des Aufsatzautors, wenn erlaubt wenigstens einer ausgeschrieben

Bei bis zu drei Verfassern, deren Beiträge nicht voneinander zu unterscheiden sind, müssen alle drei Verfassernamen vollständig angegeben werden. Bei mehr als drei wird oft nur der erste Verfasser aufgeführt, die anderen durch "u.a." oder "et al." ersetzt. Falls kein Autor angegeben ist, erfolgt häufig der Vermerk: o.V. (ohne Verfasserangabe).

- Titel
- ggf. Untertitel
- URL
- Abruf am ... (Datumsangabe)

Beispiel:

Weber-Wulff, Debora: Fremde Federn finden. Kurs über Plagiat. URL: http://plagiat.htw-berlin.de/ff/startseite/fremde\_federn\_finden, Abruf am 08.03.2018

# **Verschiedene Stile für das Literaturverzeichnis**

Der Aufsatz

Herbertz, Claus/Dirk Sliwka: When Higher Prizes Lead to Lower Efforts: The Impact of Favoritism in Tournaments, in: Economics Letters 120 (2013), 2, S. 188 - 191

wird nach dem APA-Style zu:

Herbertz, C., & Sliwka, D. (2013). When higher prizes lead to lower efforts – The impact of favoritism in tournaments. Economics Letters, 120 (2), 188-191

und nach dem Harvard Style zu:

Herbertz, C., & Sliwka, D. (2013). 'When higher prizes lead to lower efforts – The impact of favoritism in tournaments'. *Economics Letters*, 120, 2, 188-191

und nach dem MLA-Style zu:

Herbertz, Claus und Dirk Sliwka: "When higher prizes lead to lower efforts – The impact of favoritism in tournaments." Economics Letters 120.2 (2013): 188-191

Ein interessantes Lehrbuch für diese Stile und verschiedene Formen der Veröffentlichungen ist

Pears, Richard/Graham Shields. Cite Them Right. The Essential Referencing Guide. 9. Auflage. Basingstoke. Palgrave Macmillan, 2013

Entscheidend ist immer die Vorschrift des Lehrstuhls!!!

## **Situationen bei der Literatursuche**

1) Ich kenne einen Buchtitel und möchte das Buch in die Hand bekommen.

=> Suche im Portal auf der Homepage der USB

2) Ich möchte einen bestimmten Zeitschriftenaufsatz lesen und muss herausfinden, wo die Zeitschrift steht – gedruckt oder online.

=> Suche im Portal der USB (erweiterte Suche, Zeitschriftenkataloge) nach dem Titel der Zeitschrift (sicherste Methode) oder => Suche im Portal der USB mit dem Aufsatztitel, evtl. in Anführungsstrichen, und Ergebnisreiter "Aufsätze und mehr"

3) Ich möchte einen groben Überblick bekommen, was für Literatur zu einem Thema existiert, z.B. um mich einzulesen, ein Thema einzuschränken oder eine Forschungsfrage zu entwickeln.

=> Suche im Portal der USB, Ergebnisreiter "Aufsätze und mehr" (bzw. in der erweiterten Suche: "Aufsätze und mehr" anhaken)

4) Ich brauche für eine wissenschaftliche Arbeit (Hausarbeit, Bachelorarbeit etc.) einen möglichst umfassenden Überblick über die Literatur zu meinem Thema.

=> Suche in den verschiedenen Literaturdatenbanken

5) Ich habe für meine Arbeit einen älteren Titel genannt bekommen oder gefunden und möchte wissen, ob jemand in dieser Richtung weiter geforscht hat. D.h. ich wüsste gerne, ob es neuere Literatur zu meinem Thema gibt, die auf einer konkreten älteren Quelle aufbaut.

=> Suche im Social Sciences Citation Index, in der Business Source Complete und ggf. in EconLit mit der Cited Reference Search

# **Beispiel für die Zusammenstellung von Suchworten**

(Situation 4)

Thema der Arbeit:

Produktpolitik für den Lebensmittelmarkt in China

Schlüsselwort 1: Produktpolitik

Suchworte: Produktpolitik, Produktqualität, Produktdesign ... product policy, product quality, product design ...

Schlüsselwort 2: Lebensmittelmarkt

Suchworte: Lebensmittelmarkt food market, dairy market ...

Schlüsselwort 3: China

Suchworte: China, chinesisch, Asien, asiatisch ... China, Chinese, Asia, Asian ...

Formulierung einer Einstiegssuche z.B.:

(produktpolitik OR "product policy") AND (china OR chines\*)

# **Trunkierung**

engl. truncate: verkürzen, abschneiden trunk: (Baum-) Stamm, auch bildlich verwendet

Arten:

Rechtstrunkierung, z.B.

#### Personal\* findet Personalwesen Personalwirtschaft Personalabteilung **Personals**

. .

. . .

. und meist auch Personal

Linkstrunkierung, z.B.

\*industrie findet Autoindustrie **Textilindustrie** 

Trunkierung im Wort (manchmal "Maskierung" genannt), z.B.

lab<sup>\*</sup>r findet labor labour

mögliche Zeichen für alle Trunkierungsarten: z.B. \*, \$, ?

Achtung: Manchmal werden in derselben Datenbank zwei dieser Zeichen mit unterschiedlicher Bedeutung verwendet, z.B.

- \* ersetzt beliebig viele Buchstaben
- ? ersetzt genau einen Buchstaben
- Beispiel: M\*er findet z.B. auch Müller M?er findet nur Worte wie z.B. Meer.

# **7) Hinweise zum formalen Aufbau wissenschaftlicher Arbeiten**

Generell: Lehrstuhlvorschriften beachten, auch bezüglich der Reihenfolge der einzelnen Bestandteile einer Arbeit!!

- ◆ Titelblatt
- $\bullet$  Inhaltsverzeichnis
- Abbildungsverzeichnis
- Tabellenverzeichnis
- Abkürzungsverzeichnis
- Symbolverzeichnis
- ◆ Text
- ◆ Anhang
- Literaturverzeichnis
- eidesstattliche Erklärung
- ◆ Lebenslauf

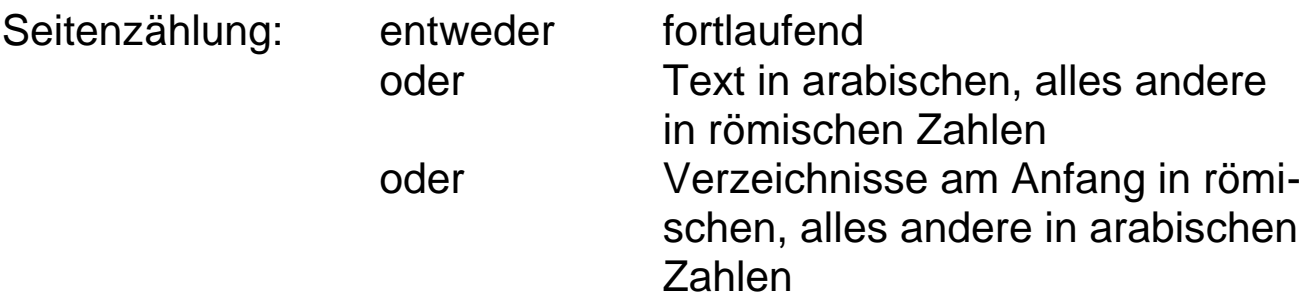

# **8) Anforderungen an die Gliederung**

Beispiele:

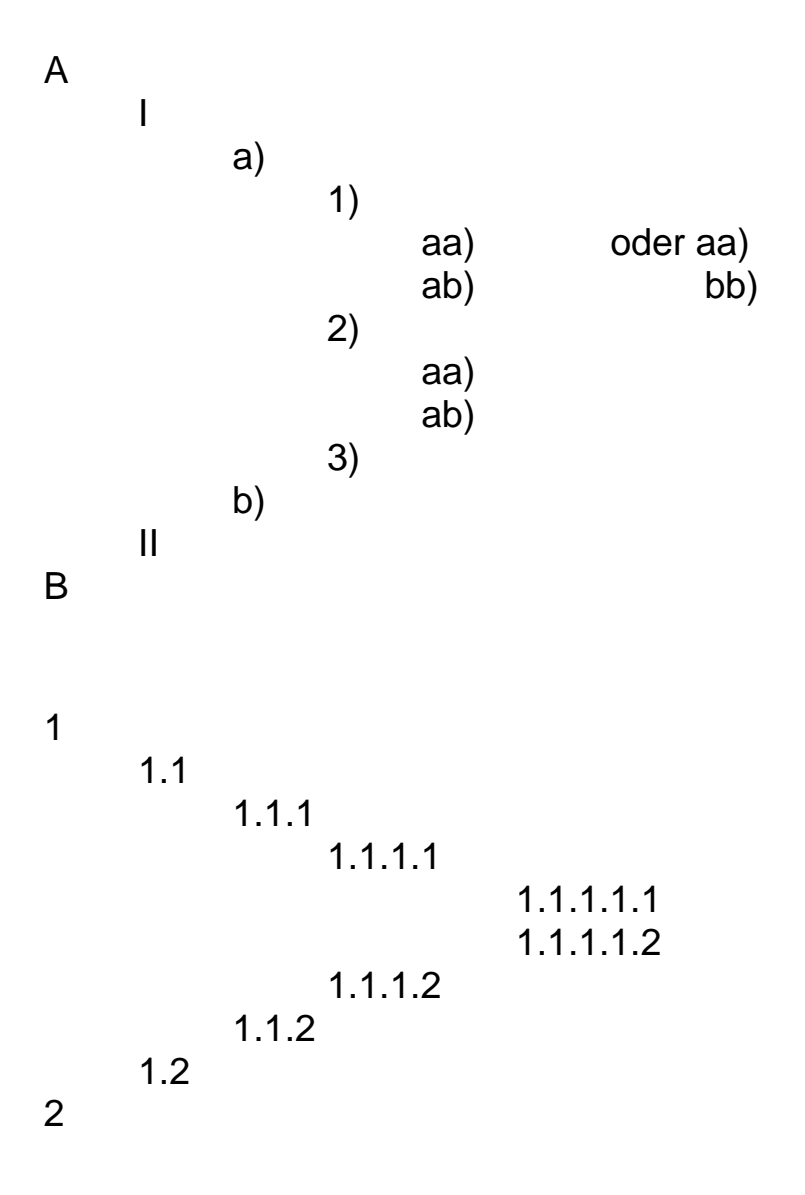

# **Regeln für die Gliederung**

## **1) Formal**

- 1 Einleitung
- 2 Grundlagen
	- 2.1 Grundlagen 1. Aspekt

2.1.1 Grundlagen, 1. Aspekt, 1. Unteraspekt 2.1.2 Grundlagen, 1. Aspekt, 2. Unteraspekt

- 2.2 Grundlagen 2. Aspekt
- 2.3 Grundlagen 3. Aspekt

### 3 Hauptteil

- 3.1 Hauptteil, 1. Aspekt
- 3.2 Hauptteil, 2. Aspekt
	- 3.2.1 Hauptteil, 2. Aspekt, 1. Unteraspekt 3.2.2 Hauptteil, 2. Aspekt, 1. Unteraspekt
- 4 Fazit

## **2) Vollständigkeit**

Jeder Gliederungspunkt, bei dem eine zusätzliche Gliederungsebene eingeführt wird, muss vollständig untergliedert werden.

Beispiel:

- 2.2 Kundengruppen
	- 2.2.1 Kinder und Jugendliche 2.2.2 Erwachsene

oder

2.2 Kundengruppen

2.2.1 Männer 2.2.2 Frauen

- aber keinesfalls
- 2.2 Kundengruppen

2.2.1 Männer

 $2.3...$ 

### **3) Kriterienreinheit**

Die Unterteilung eines Punktes in Unterpunkte darf auf derselben Gliederungsebene immer nur nach einem einzigen Kriterium erfolgen. Daher ist der folgende Gliederungsauszug falsch:

2.2 Kundengruppen

2.2.1 Kinder und Jugendliche

2.2.2 Erwachsene

2.2.3 Männer

Möglich wäre dagegen:

2.2 Kundengruppen

2.2.1 Kinder und Jugendliche 2.2.2 Erwachsene

> 2.2.2.1 Männer 2.2.2.2 Frauen

### **4) Konsistenz**

Eine Gliederung ist dann konsistent, wenn die Gliederungstiefe der einzelnen Teile der Arbeit ausgewogen ist und in etwa der Bedeutung der Punkte für die Arbeit entspricht. Negativbeispiel:

- 1 Einleitung
- 2 Grundlagen
	- 2.1 Grundlagen 1. Aspekt

2.1.1 Grundlagen, 1. Aspekt, 1. Unteraspekt 2.1.2 Grundlagen, 1. Aspekt, 2. Unteraspekt

- 2.2 Grundlagen 2. Aspekt
- 2.3 Grundlagen 3. Aspekt
- 3 Hauptteil
- 4 Fazit

Dabei ist es auch wichtig, dass Punkten, die auf derselben Gliederungsebene stehen, auch in etwa dasselbe Gewicht zukommt. Negativbeispiel:

- 2.1 Nutzen für die Region
- 2.2 Finanzieller Nutzen für die Region
- 2.3 Überregionaler Nutzen

## **5) Sprechende Formulierungen**

Achtung! Das ist Geschmackssache! Aber: Mit den Formulierungen leiten Sie den Leser, im Zweifel auch den Gutachter. Und Sie wecken Erwartungen.

Unter der Überschrift

#### *Die Methoden der Netzplantechnik*

muss tatsächlich eine Darstellung aller Methoden der Netzplantechnik erfolgen. Eventuell kann sie kurzgefasst sein, muss aber alle Methoden beinhalten. Wer nur eine bestimmte Methode beschreiben will, sollte diese in der Überschrift auch benennen. Wenn verschiedene, aber nicht alle Methoden beschrieben werden sollen, empfiehlt sich eine Überschrift wie:

#### *Ausgewählte Methoden der Netzplantechnik*

Zu Beginn des Kapitels sollte dann aber dargestellt werden, warum genau diese Methoden ausgewählt wurden. Die Begründung muss wissenschaftlich nachvollziehbar sein.

Ganze Sätze oder Fragen sind als Überschriften in wissenschaftlichen Arbeiten unüblich. Es ist besser, kürzere und prägnante Formulierungen zu wählen.

Beispiel: Statt

*Wie können die Reformen durchgeführt werden?*

besser:

#### *Möglichkeiten zur Durchführung der Reformen*

### **6) Angemessene Gliederungstiefe**

Es hängt zu einem großen Teil von der Länge der Arbeit ab, wie detailliert ein Inhaltsverzeichnis ausfällt. Nichts spricht gegen eine sehr detaillierte Gliederung als Hilfe zum Schreiben – allerdings sollten die unteren Gliederungsebenen später für das Inhaltsverzeichnis entfernt werden. Sie dienen beim Schreiben eher als Anhaltspunkte für einzelne Abschnitte des Textes.

Grundsätzlich sollte Ihre Gliederung nicht mehr als 5 Ebenen haben, egal, wie lang Ihre Arbeit ist. Für eine Hausarbeit sind in der Regel 3 Ebenen ausreichend.

Als Mindestlänge für einen Punkt der Gliederung werden oft 1/3 oder 1/2 Seite genannt. Aus Gründen der Verständlichkeit sollte eine Höchstlänge von 4 Seiten auch bei längeren Arbeiten nicht überschritten werden.

#### **7) Die Gliederung als Erstinformation**

Machen Sie sich bewusst, dass Ihre Gliederung bzw. Ihr Inhaltsverzeichnis vermutlich zuerst gelesen wird. Und dieser erste Eindruck zählt!

# **Zu den einzelnen Abschnitten der Gliederung**

"Standardgliederung":

- 1 Einleitung
- 2 Konzeptionelle Grundlagen
- 3 Hauptteil
- 4 (ggf.) Empirische Untersuchung
- 5 Fazit

### Einleitung:

- soll den Leser einstimmen, die Ausgangssituation für die Arbeit klären, Neugier wecken

- "Warum die Welt etwas verliert, wenn sie diese Arbeit nicht liest"

### Konzeptionelle Grundlagen:

- auch "definitorische Grundlagen", "theoretische Bezugspunkte", "Definitionen und Begriffsbestimmungen"

- Hier werden alle die Dinge erläutert, die im Hauptteil und ggf. in der empirischen Untersuchung gebraucht werden. Literaturüberblick, derzeitiger Stand der Forschung etc.; ein Grundlagenteil, ohne den der Hauptteil unverständlich ist.

#### Hauptteil:

enthält die eigentliche Eigenleistung, z.B. die Kombination der im Thema enthaltenen Aspekte, nachdem die Einzelaspekte ohne Bezug aufeinander im Grundlagenteil erläutert wurden

#### Empirische Untersuchung:

z.B. Erläuterung eines Fragebogens, Durchführung der Erhebung, statistische Auswertung

#### Fazit:

- sollte auf die Einleitung und die Themenstellung genau abgestimmt sein und die Ergebnisse kurz zusammenfassen; enthält oft auch einen wissenschaftlichen Ausblick, z.B. ein bestimmter Aspekt sollte in einer späteren Untersuchung erforscht werden

Beispiel:

## **Beschaffungsmarketing für Open-Access-Publikationsplattformen**

- 1 Einleitung
- 2 Konzeptionelle Grundlagen
	- 2.1 Beschaffungsmarketing
		- 2.1.1 Definition des Beschaffungsmarketing
		- 2.1.2 Instrumente des Beschaffungsmarketing
	- 2.2 Open Access
		- 2.2.1 Definition des Open Access
		- 2.2.2 Rechtliche Grundlagen des Open Access
		- 2.2.3 Formen des Open Access
		- 2.2.4 Publikationsplattformen für Open Access-Veröffentlichungen
- 3 Beschaffungsmarketing für Open Access-Veröffentlichungen
	- 3.1 Anwendbarkeit und Grenzen der Instrumente des Beschaffungsmarketing für Open Access-Veröffentlichungen
		- 3.1.1 Bezugspolitik bei Open Access-Veröffentlichungen
		- 3.1.2 Entgeltpolitik bei Open Access-Veröffentlichungen
		- 3.1.3 Produktpolitik bei Open Access-Veröffentlichungen
		- 3.1.4 Servicepolitik bei Open Access-Veröffentlichungen
	- 3.2 Der Einfluss der Publikationsplattform auf das Beschaffungsmarketingmix
		- 3.2.1 Der Einfluss der Ausgestaltung der Plattform
		- 3.2.2 Der Einfluss der Finanzierung der Plattform
	- 3.3 Beschaffungsmarketingmix für Open Access- Publikationsplattformen

4 Fazit

# **9) Zur wissenschaftlichen Sprache**

1) Regeln für die Wortwahl

- keine Pronomen in der ersten Person Singular und Plural (ich, wir, mein, unser …)

- keine Verwendung des Wortes "man"
- keine umgangssprachlichen Ausdrücke
- Verwendung des Fachvokabulars
- angemessene Nutzung von Fremdworten
- 2) Hinweise für das Zitieren
- nicht zu viele wörtliche Zitate, keine "Zitatcollagen"

- Sinngemäße Zitate müssen selbst formuliert sein, nicht nur minimal umformulierte wörtliche Zitate – das wäre dann ein Plagiat.

3) Hinweise zum Textfluss

- Informationen nicht nur aneinanderreihen, Verwendung geeigneter Konjunktionen

- keine Schachtelsätze
- Absätze enthalten jeweils einen kompletten Gedankengang
- keine "Ein-Satz-Absätze"
- ausreichend, aber nicht zu viele Ober- und Unterpunkte
- 4) Hinweise zum Inhalt
- Wiederholungen vermeiden
- keine irrelevanten Ausführungen